HDP Apache Ranger Public REST APIs 3

# **Apache Ranger Public REST APIs**

**Date of Publish:** 2019-12-17

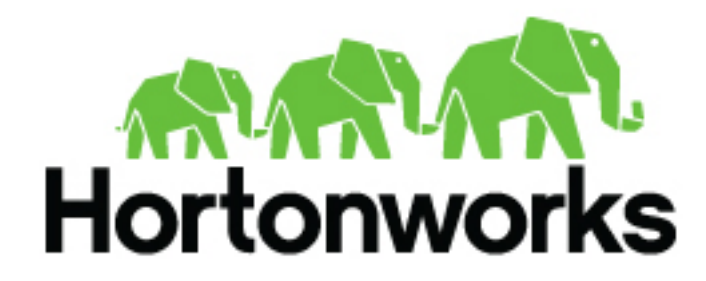

**<https://docs.hortonworks.com>**

# **Contents**

 $\sim$ 

 $\overline{a}$ 

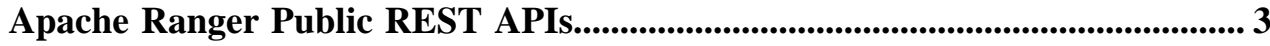

 $\overline{\phantom{a}}$ 

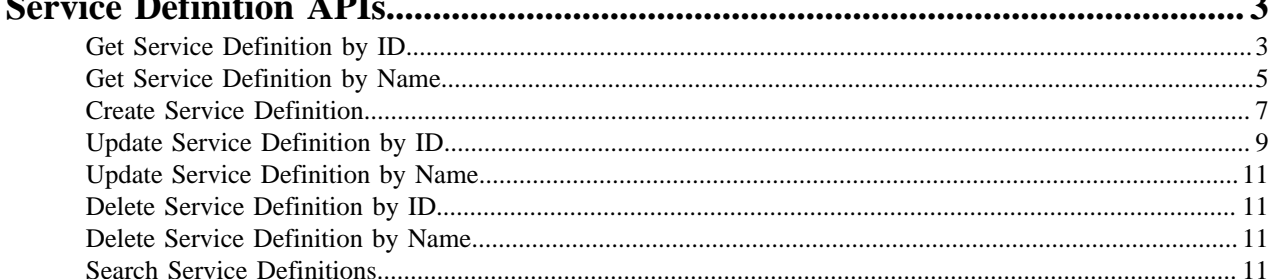

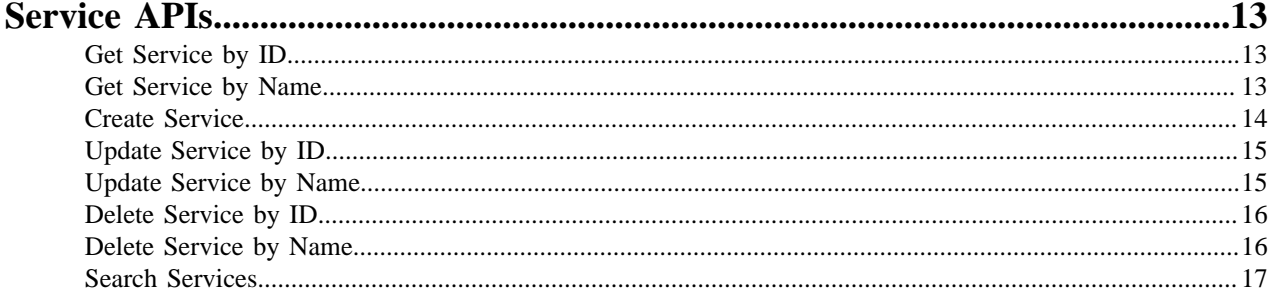

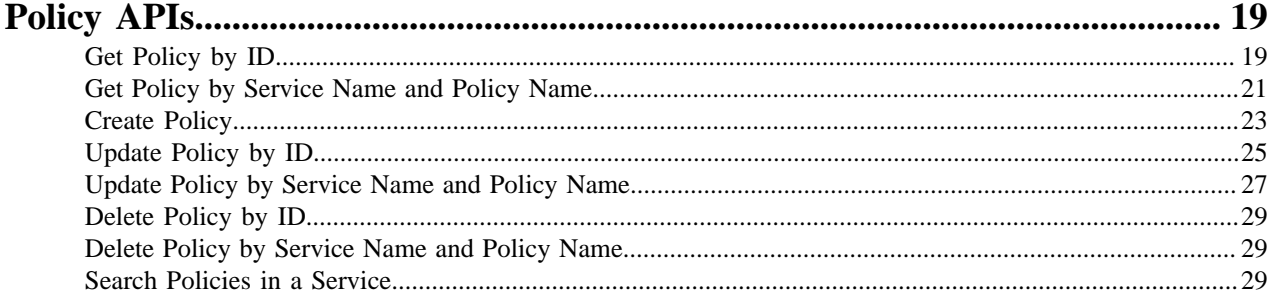

## <span id="page-2-0"></span>**Apache Ranger Public REST APIs**

Reference for the Apache Ranger REST APIs.

## <span id="page-2-1"></span>**Service Definition APIs**

Reference for the Apache Ranger REST Service Definition APIs.

### <span id="page-2-2"></span>**Get Service Definition by ID**

Reference information for the Ranger REST API service/public/v2/api/servicedef/{id}.

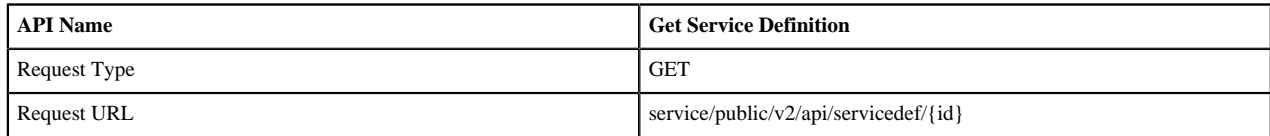

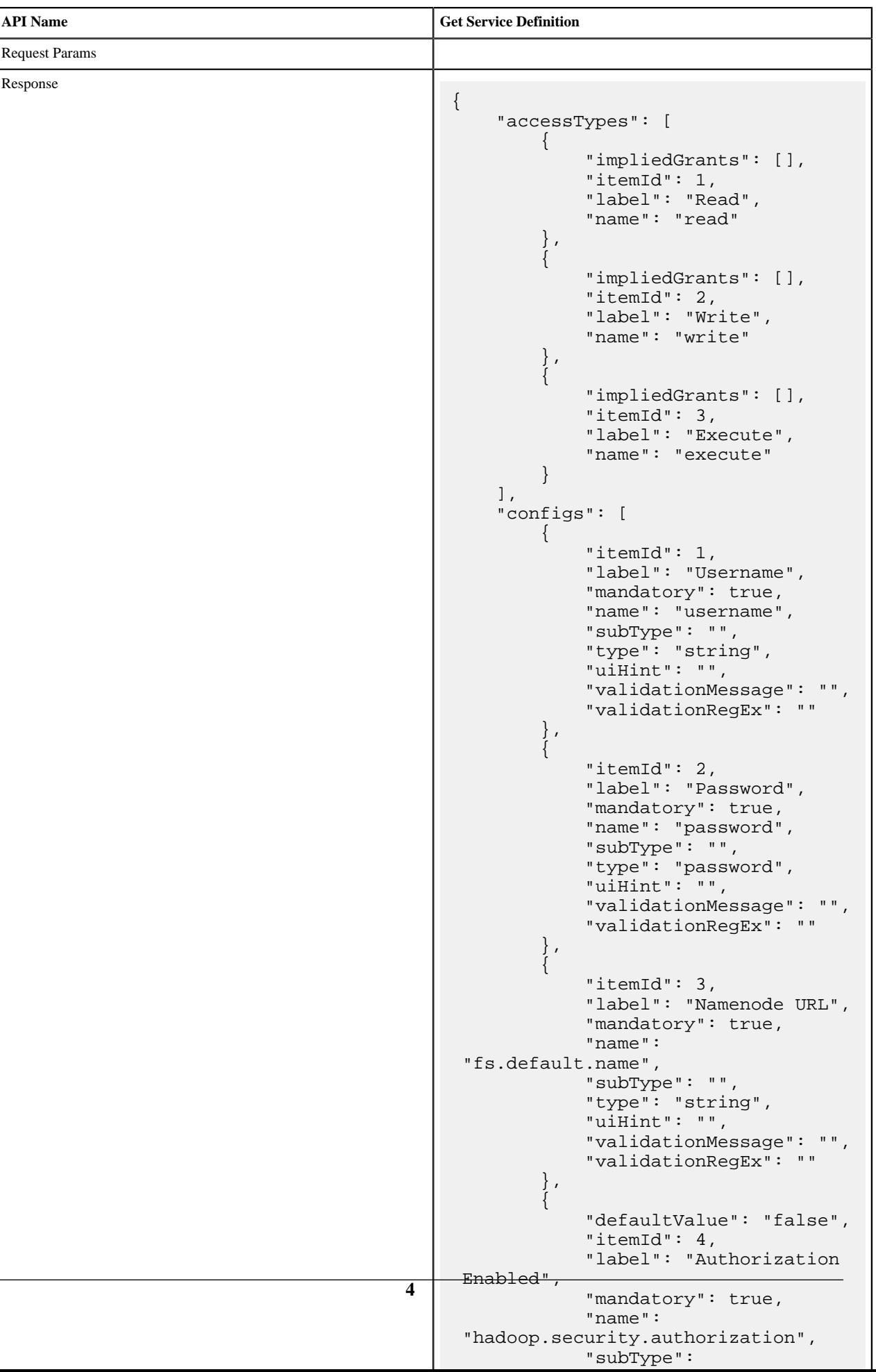

## <span id="page-4-0"></span>**Get Service Definition by Name**

Reference information for the Ranger REST API service/public/v2/api/servicedef/name/{name}.

![](_page_4_Picture_36.jpeg)

![](_page_5_Picture_216.jpeg)

### <span id="page-6-0"></span>**Create Service Definition**

Reference information for the Ranger REST API service/public/v2/api/servicedef.

![](_page_6_Picture_29.jpeg)

![](_page_7_Picture_218.jpeg)

## <span id="page-8-0"></span>**Update Service Definition by ID**

Reference information for the Ranger REST API service/public/v2/api/servicedef/{id}.

![](_page_8_Picture_30.jpeg)

![](_page_9_Picture_222.jpeg)

}

#### <span id="page-10-0"></span>**Update Service Definition by Name**

Reference information for the Ranger REST API service/public/v2/api/servicedef/{name}.

![](_page_10_Picture_136.jpeg)

#### <span id="page-10-1"></span>**Delete Service Definition by ID**

Reference information for the Ranger REST API service/public/v2/api/servicedef/{id}.

![](_page_10_Picture_137.jpeg)

#### <span id="page-10-2"></span>**Delete Service Definition by Name**

Reference information for the Ranger REST API service/public/v2/api/servicedef/name/{name}.

![](_page_10_Picture_138.jpeg)

#### <span id="page-10-3"></span>**Search Service Definitions**

Reference information for the Ranger REST API service/public/v2/api/servicedef.

![](_page_10_Picture_139.jpeg)

![](_page_11_Picture_217.jpeg)

## <span id="page-12-0"></span>**Service APIs**

Reference for the Apache Ranger REST Service APIs.

### <span id="page-12-1"></span>**Get Service by ID**

Reference information for the Ranger REST API service/public/v2/api/service/{id}.

![](_page_12_Picture_159.jpeg)

#### <span id="page-12-2"></span>**Get Service by Name**

Reference information for the Ranger REST API service/public/v2/api/service/name/{name}.

![](_page_12_Picture_160.jpeg)

![](_page_13_Picture_129.jpeg)

### <span id="page-13-0"></span>**Create Service**

Reference information for the Ranger REST API service/public/v2/api/service.

![](_page_13_Picture_130.jpeg)

![](_page_14_Picture_173.jpeg)

## <span id="page-14-0"></span>**Update Service by ID**

Reference information for the Ranger REST API service/public/v2/api/service/{id}.

![](_page_14_Picture_174.jpeg)

#### <span id="page-14-1"></span>**Update Service by Name**

Reference information for the Ranger REST API service/public/v2/api/service/name/{name}.

![](_page_14_Picture_175.jpeg)

![](_page_15_Picture_174.jpeg)

### <span id="page-15-0"></span>**Delete Service by ID**

Reference information for the Ranger REST API service/public/v2/api/service/{id}.

![](_page_15_Picture_175.jpeg)

### <span id="page-15-1"></span>**Delete Service by Name**

Reference information for the Ranger REST API service/public/v2/api/service/name/{name}.

![](_page_15_Picture_176.jpeg)

![](_page_16_Picture_53.jpeg)

#### <span id="page-16-0"></span>**Search Services**

Reference information for the Ranger REST API service/public/v2/api/service.

![](_page_16_Picture_54.jpeg)

![](_page_17_Picture_203.jpeg)

## <span id="page-18-0"></span>**Policy APIs**

Reference for the Apache Ranger REST Policy APIs.

### <span id="page-18-1"></span>**Get Policy by ID**

Reference information for the Ranger REST API service/public/v2/api/policy/{id}.

![](_page_18_Picture_43.jpeg)

![](_page_19_Picture_200.jpeg)

## <span id="page-20-0"></span>**Get Policy by Service Name and Policy Name**

Reference information for the Ranger REST API service/public/v2/api/service/{service-name}/policy/{policy-name}.

![](_page_20_Picture_35.jpeg)

![](_page_21_Picture_224.jpeg)

}

## <span id="page-22-0"></span>**Create Policy**

Reference information for the Ranger REST API service/public/v2/api/policy.

![](_page_22_Picture_30.jpeg)

![](_page_23_Picture_220.jpeg)

## <span id="page-24-0"></span>**Update Policy by ID**

Reference information for the Ranger REST API service/public/v2/api/policy/{id}.

![](_page_24_Picture_30.jpeg)

![](_page_25_Picture_226.jpeg)

. Substitution in the substitution of the substitution of the substitution of the substitution of the substitu

## <span id="page-26-0"></span>**Update Policy by Service Name and Policy Name**

Reference information for the Ranger REST API service/public/v2/api/service/{service-name}/policy/{policy-name}.

![](_page_26_Picture_30.jpeg)

![](_page_27_Picture_225.jpeg)

. Substitution in the substitution of the substitution of the substitution of the substitution of the substitu

#### <span id="page-28-0"></span>**Delete Policy by ID**

Reference information for the Ranger REST API service/public/v2/api/policy/{id}.

![](_page_28_Picture_118.jpeg)

### <span id="page-28-1"></span>**Delete Policy by Service Name and Policy Name**

Reference information for the Ranger REST API service/public/v2/api/policy.

![](_page_28_Picture_119.jpeg)

#### <span id="page-28-2"></span>**Search Policies in a Service**

Reference information for the Ranger REST API service/public/v2/api/service/{service-name}/policy.

![](_page_28_Picture_120.jpeg)

![](_page_29_Picture_205.jpeg)